### **Policy Division and Fusion: Examples and A Method**

Yasusi Kanada Hitachi Ltd., IP Network Research Center Japan

#### **This presentation consists of:**

- 1. Introduction to policy division and fusion
- 2. Examples and problems in Diffserv
- 3. A Method of policy division and fusion
- 4. Resolution of the problems

# **1. Introduction to policy division and fusion**

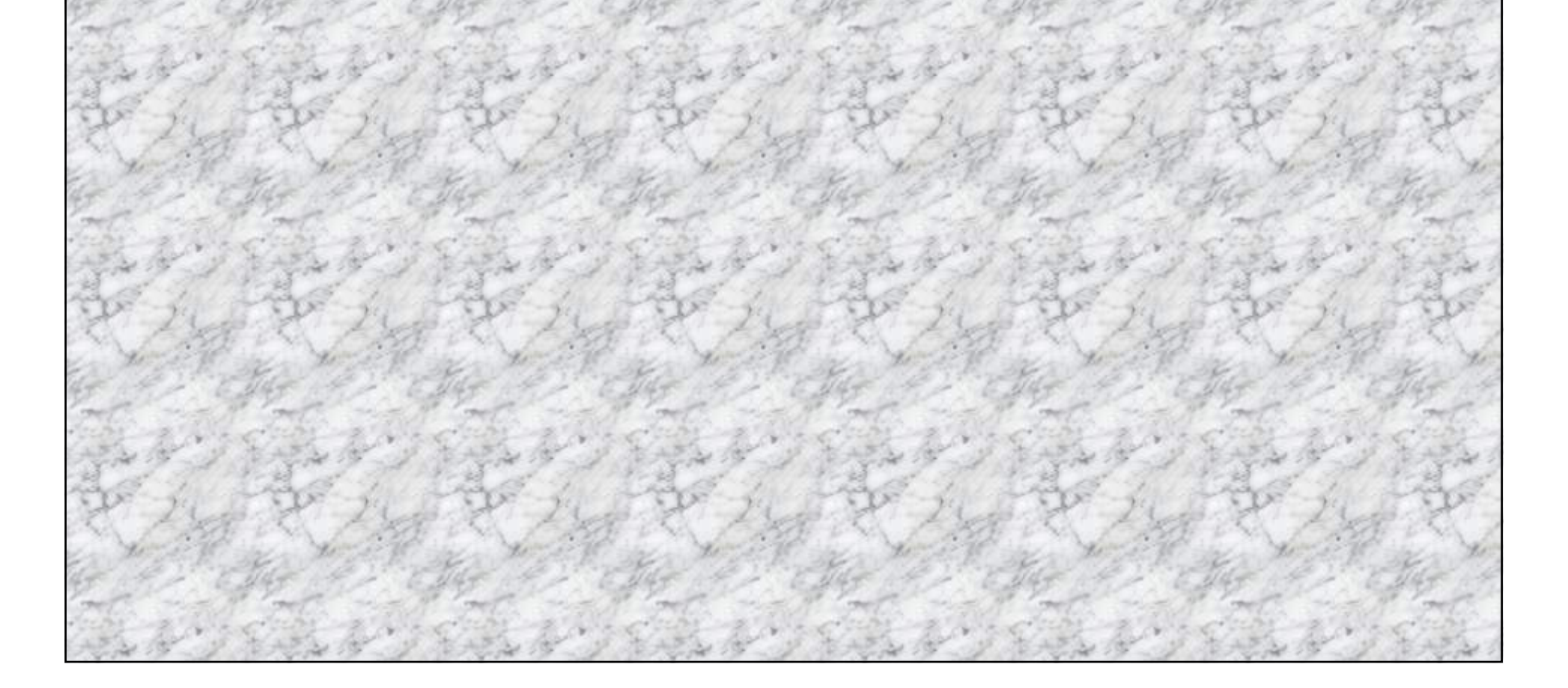

## **Introduction**

#### ■ In a policy-based network

◆A policy server deploys policies to network nodes.

#### ◆ Policies may work in cooperation.

- E.g., in Diffserv, marking and queuing/scheduling policies
	- the latters depend on the formers.

#### ■ **Higher-level (HL) and lower-level (LL) policies**

- ◆A "Policy" means a list of condition-action rules.
- ◆ Both a policy server and network nodes work with policies.
	- LL commands for a network interface (e.g., ACLs) form a *LL policy*.
	- A policy server has *HL policies*.
- ◆HL policies must be translated into LL polcies.
	- This translation is similar to compilation of programming languages such as  $C/C++$
	- This process is much more complex; the correspondence between HL and LL policies is not one-to-one.

## **What are policy division and fusion?**

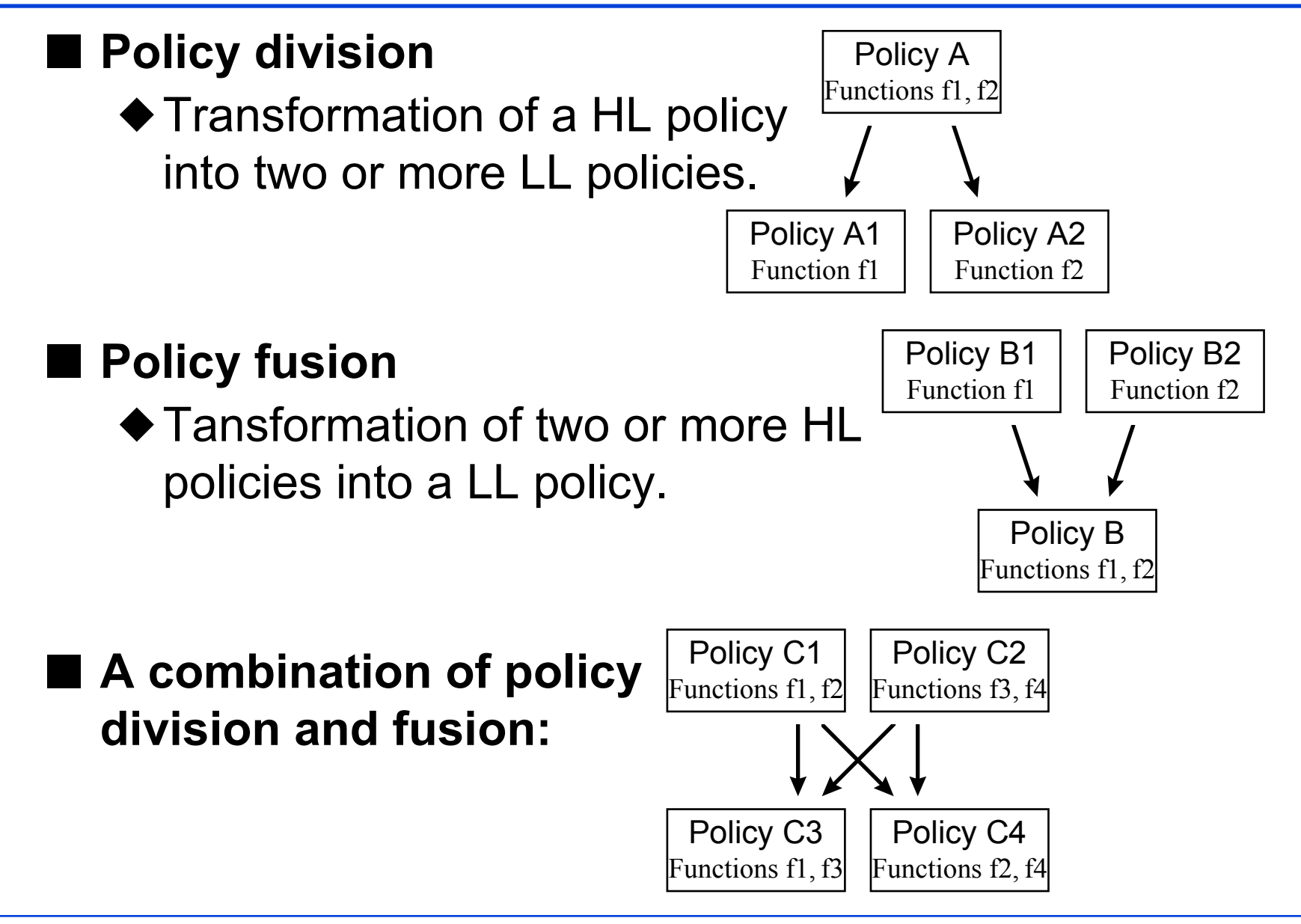

## **Simple policy division**

◆**Input:** a HL policy P

■  $P = \{ ..., \text{ if } (Ci) \{ Ai1; ...; Ain; }, ... \}$ 

— a rule with *n* actions (various types of actions in a policy).

#### ◆**Outputs:** LL policies P1, …, P*<sup>n</sup>*

 $\blacksquare$  P1 = { ..., if (*Ci*) {  $Ai1$ ; }, ... }, — limited types of actions in a policy.

…,  $Pn = \{ ..., if (Ci) \{ Air; \}, ... \}$ .

#### ◆**Notes**

- Every rule in P is divided into *n* rules.
- The number of rules in P, P1, ..., Pn are the same.

### **Simple policy fusion (Case 1)**

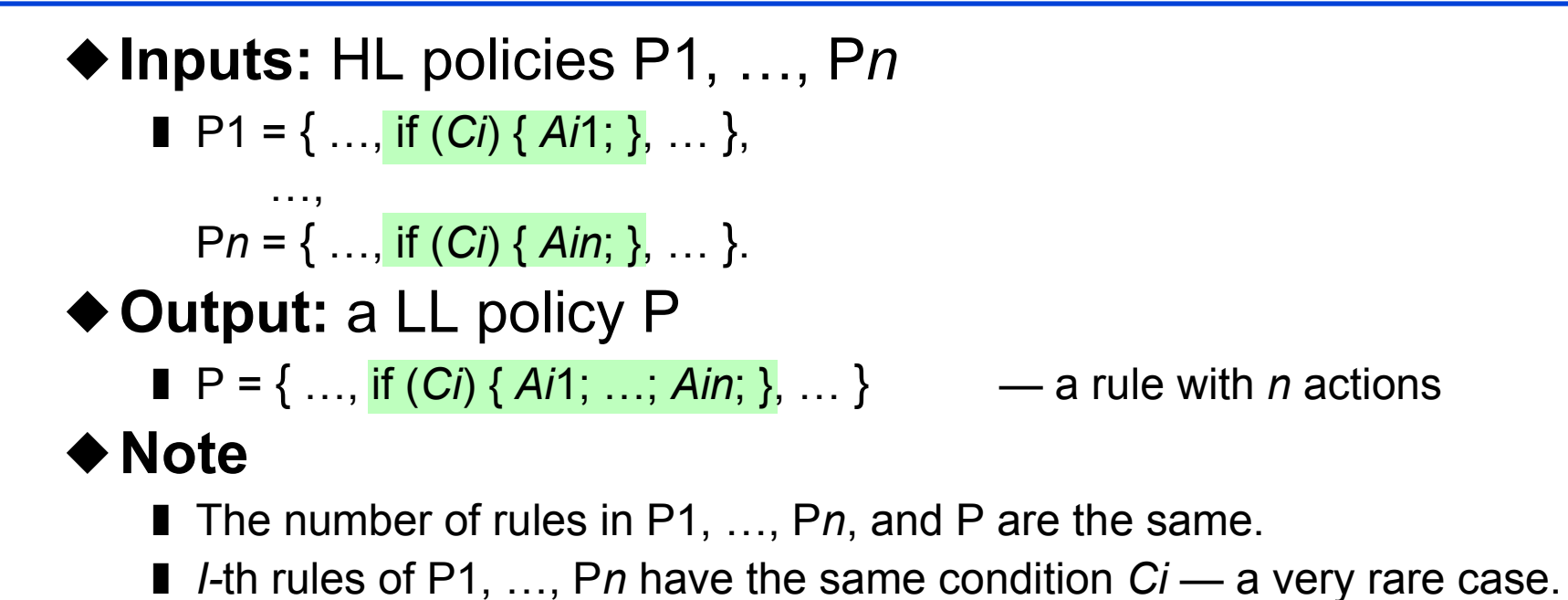

## **Simple policy fusion (Case 2)**

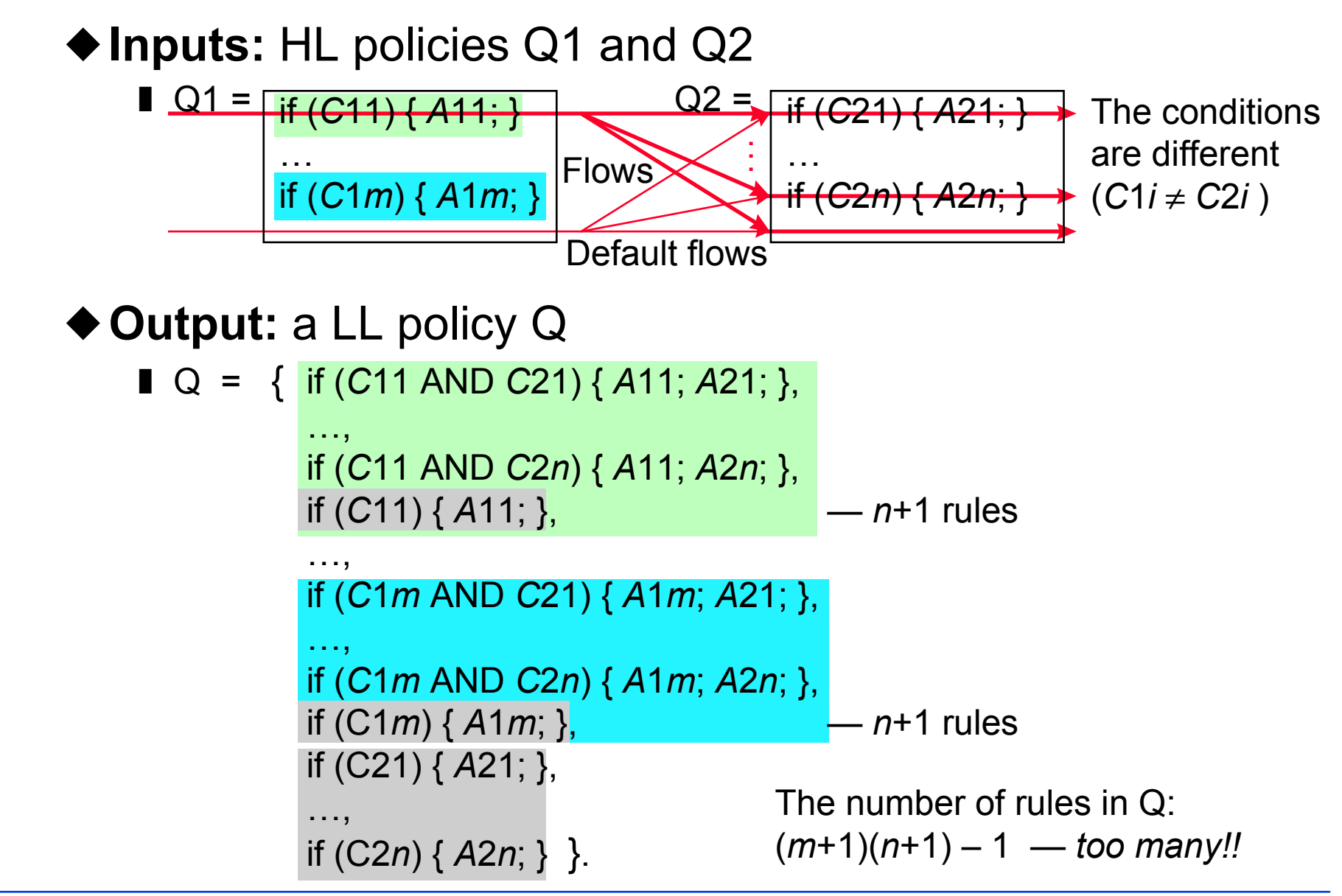

# **2. Examples and problems in Diffserv**

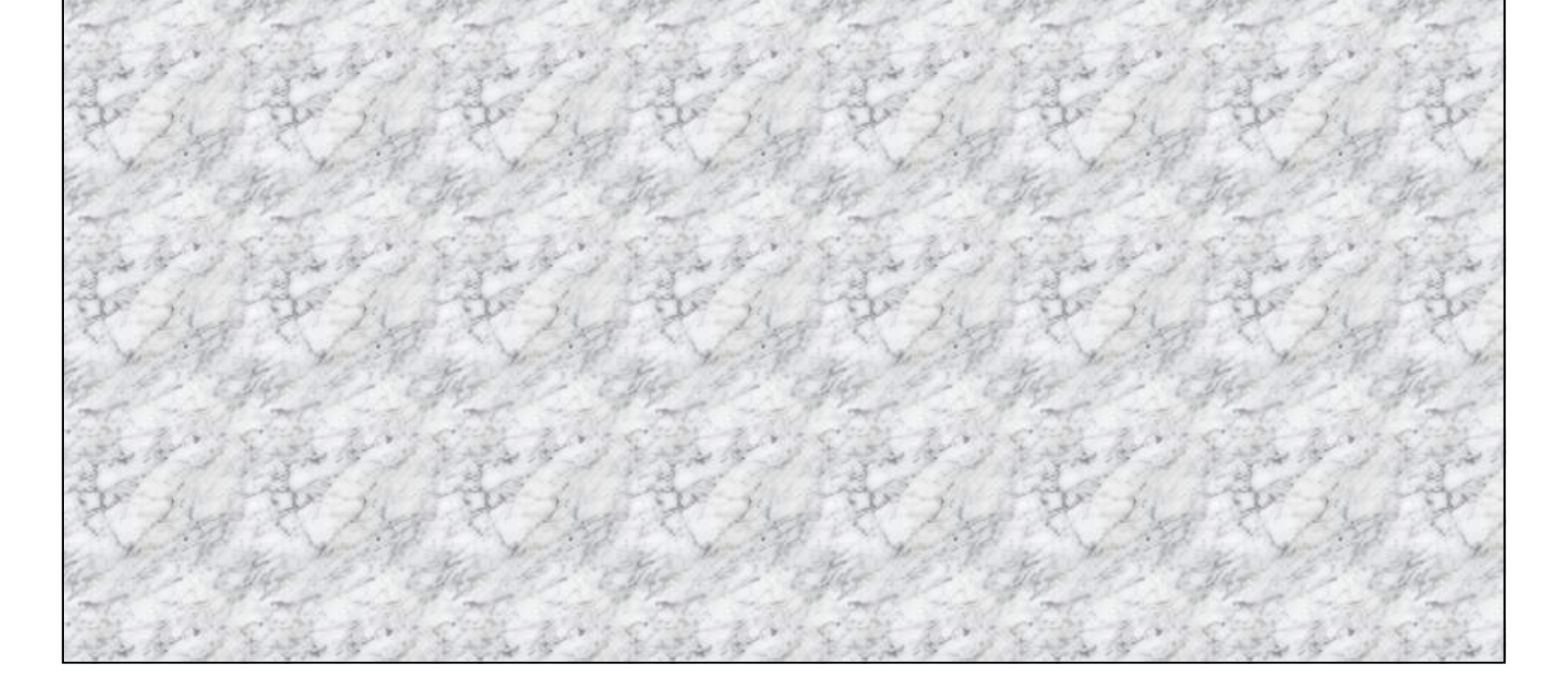

## **Example policy types for Diffserv**

#### ■ Definition of **HL** policy types

- ◆ Edge policy
	- A type of policy that *classifies*, *meters*, and/or *marks* packets.

```
■ E.g., if (Source IP == 192.168.0.1) {
```

```
if (Information rate < 1M bps) { DSCP = 46; } else { drop; };
```
#### ◆ Core policy

}

■ A type of policy that *queues*, *schedules*, and *randomly drops* packets.

```
■ E.g., if (DSCP == 46) {
```

```
Queue number = 6;
```

```
Scheduling algorithm = "Priority scheduling";
```
}

## **Example policy types for Diffserv (cont'd)**

#### ■ **Each LL policy type may correspond to a command.**

#### ■ Definition of LL policy types

- ◆ Filtering policy
	- A type of policy that *classifies*, *filters*, and/or *marks* a DSCP on packets.
	- E.g., if (Source IP == 192.168.0.1) { DSCP = 46; },
- ◆ Metering and scheduling policy
	- A type of policy that *meters*, *queues*, and/or *schedules* packets.

```
\blacksquare E.g., if (DSCP == 46) {
```

```
if (Information rate \leq 1M bps) {
```

```
Queue number = 6;
```

```
Scheduling algorithm = "Priority scheduling";
```

```
} else {
```

```
drop; \}; \}.
```
### ■ A restriction on the **LL** policies

◆ The conditions may not contain "OR" (flow aggregation).

■ if  $(... \text{ OR } ...)$   $\{... \}$  — not allowed (must be divided into two rules)

## **Why are policy division/fusion required?**

■ Because the functional correspondence between **HL and LL policies is not one-to-one.**

◆E.g., Policy A has function f1 and f2, but policy A1 only has f1 and policy A2 only has f2.

■ **Because of functional restrictions of the network nodes.**

- ◆ Policy servers should implement HL policies that are standardized and device-independent.
- ◆LL policies may be restrictive because they may be implemented in hardware, or high performance is required.
	- The LL policies and the policy divison/fusion are implemented in the PolicyXpert agent for Hitachi's gigabit router GR2000.

## **Policy division example 1: with metering**

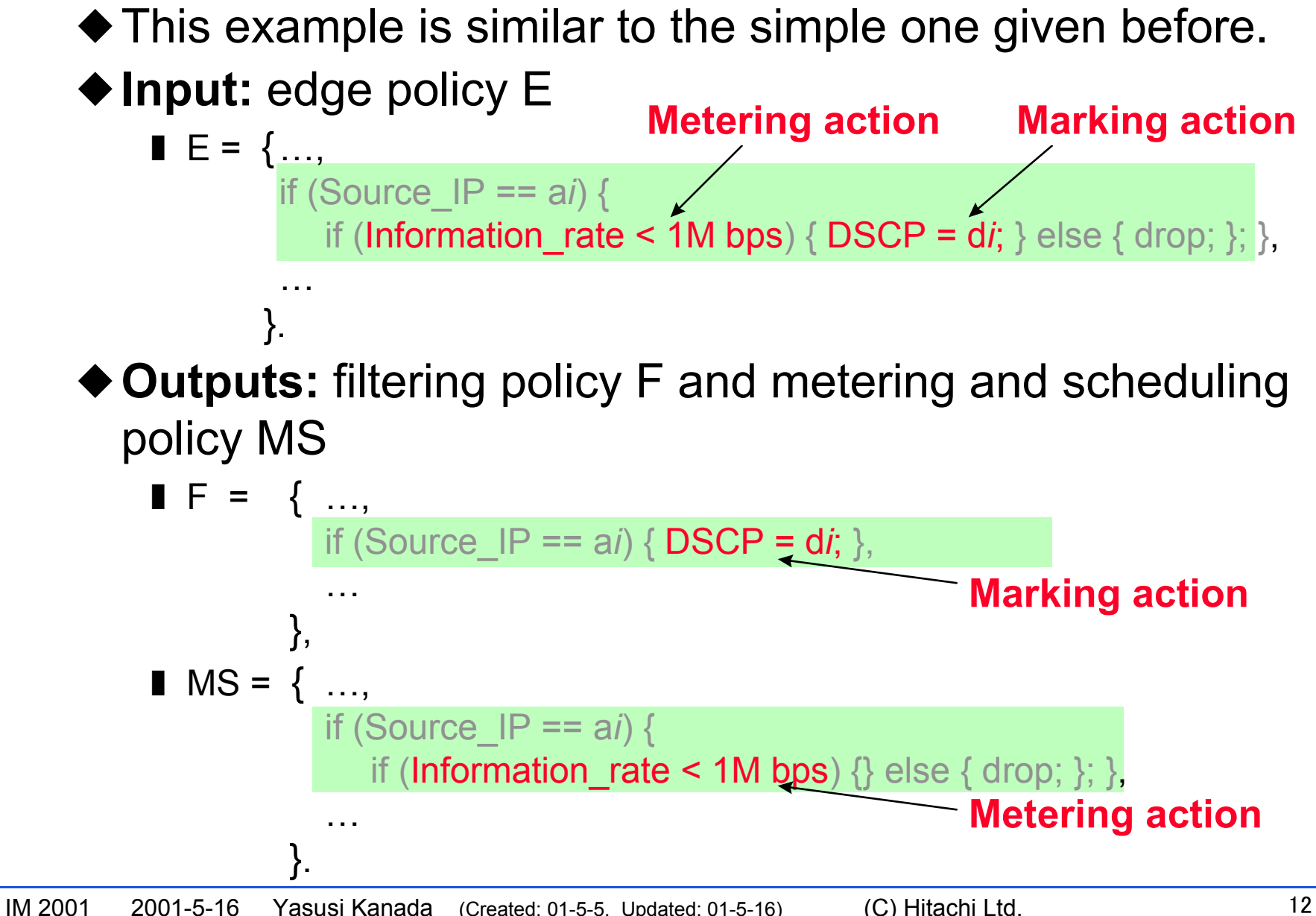

## **Policy division example 2: with aggregation**

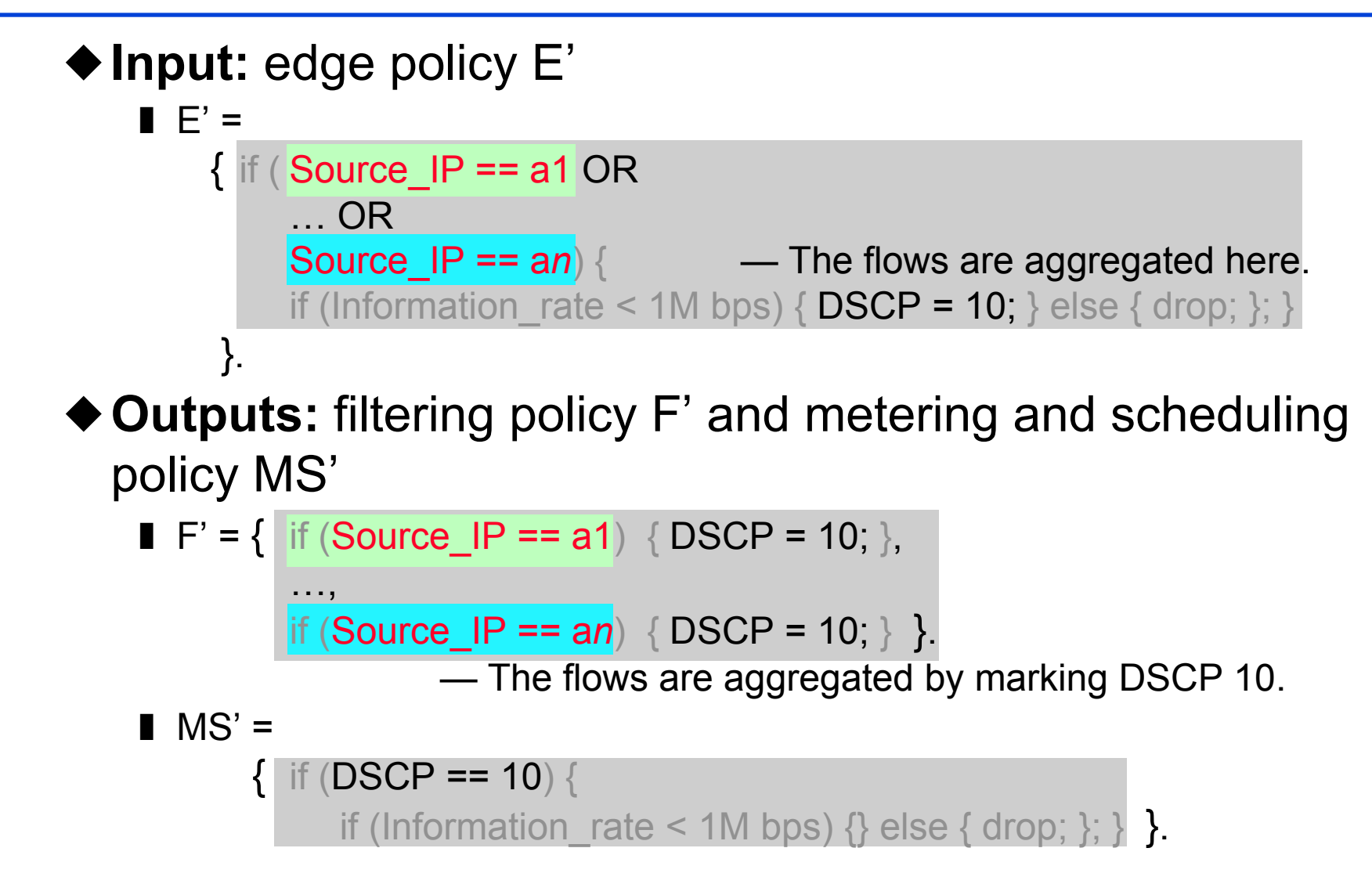

### **Restrictions on policy division**

#### ■ **Restrictions on DSCP reference and marking**

◆If rules in the HL policy refer to a DSCP, and the rule remarks or another rule marks the DSCP, the naive transformation must be inhibited.

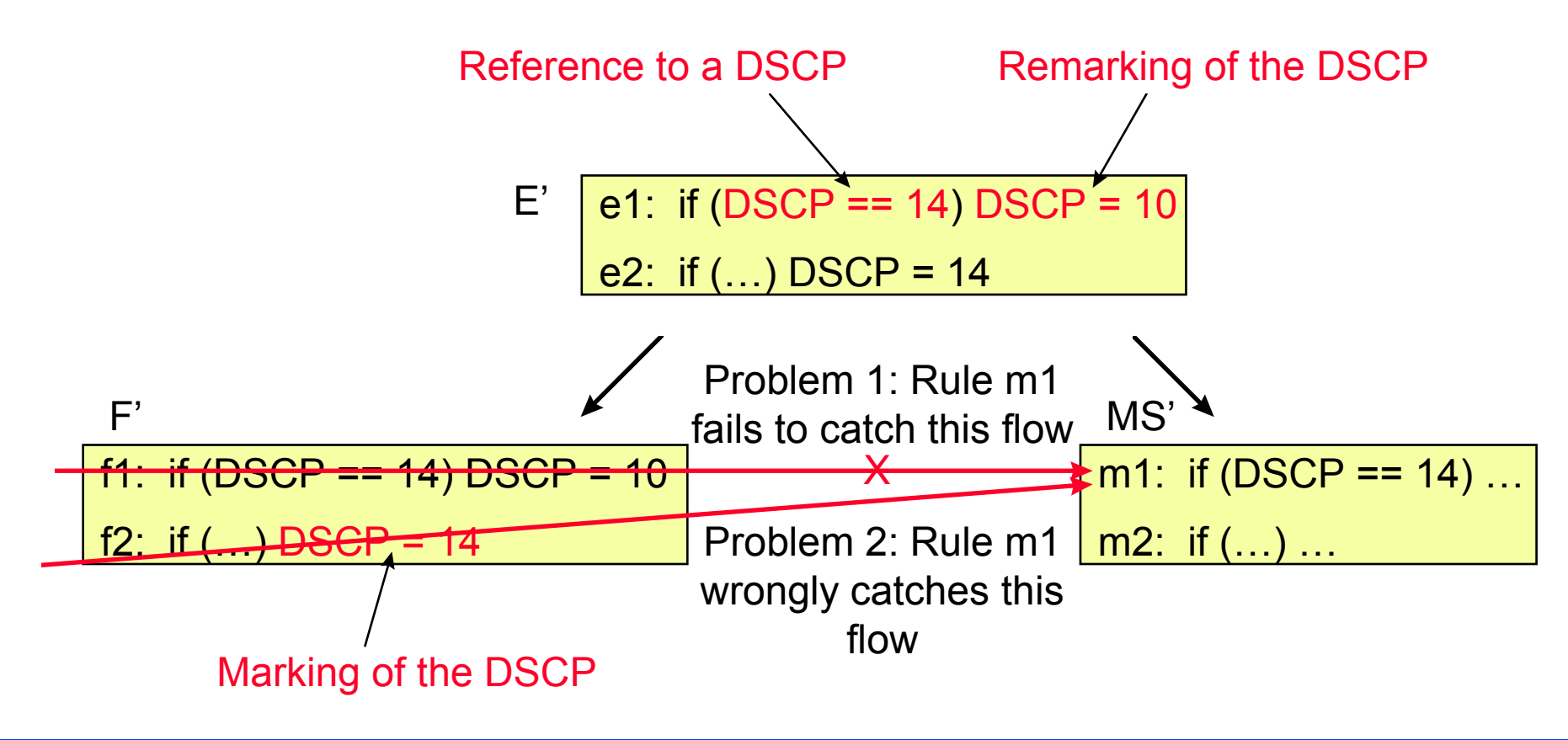

## **Restrictions on policy division (cont'd)**

#### ■ **Restrictions on flow aggregation**

◆ If a DSCP is used for identifying an aggregated flow, flows that are not caught by any rule in F' (called default flows) must be inhibited.

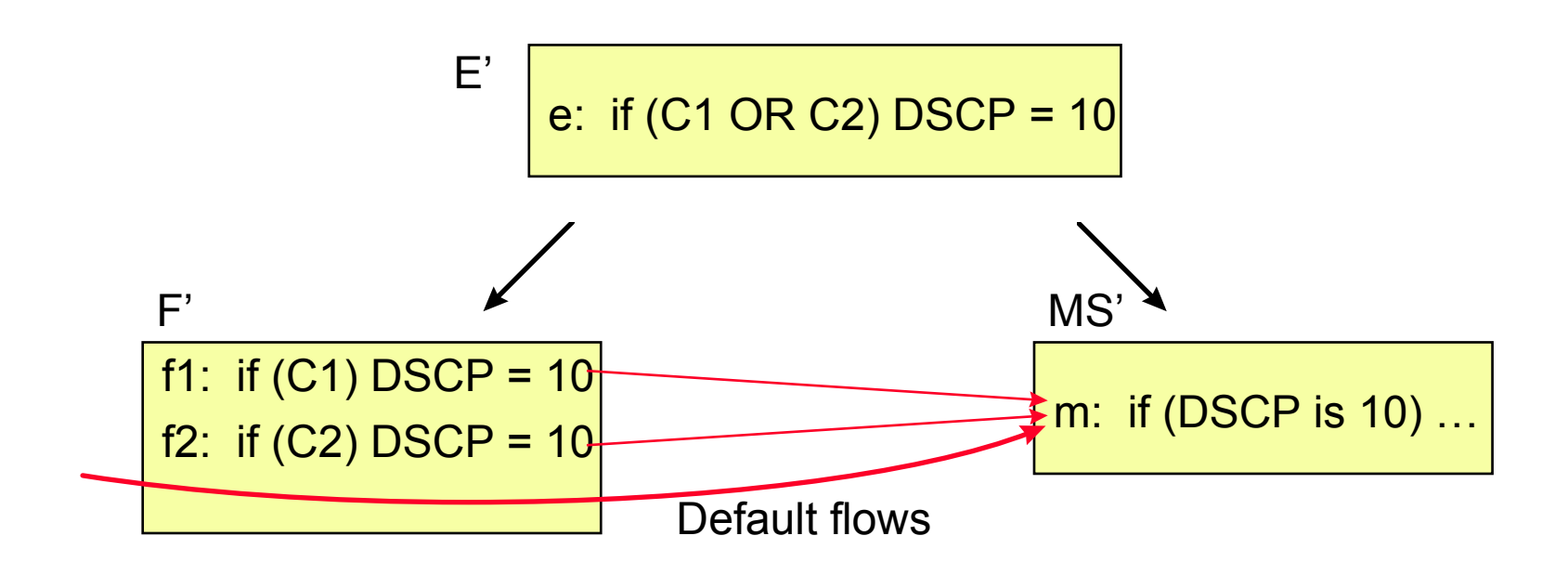

### **Policy fusion example: typical Diffserv policies**

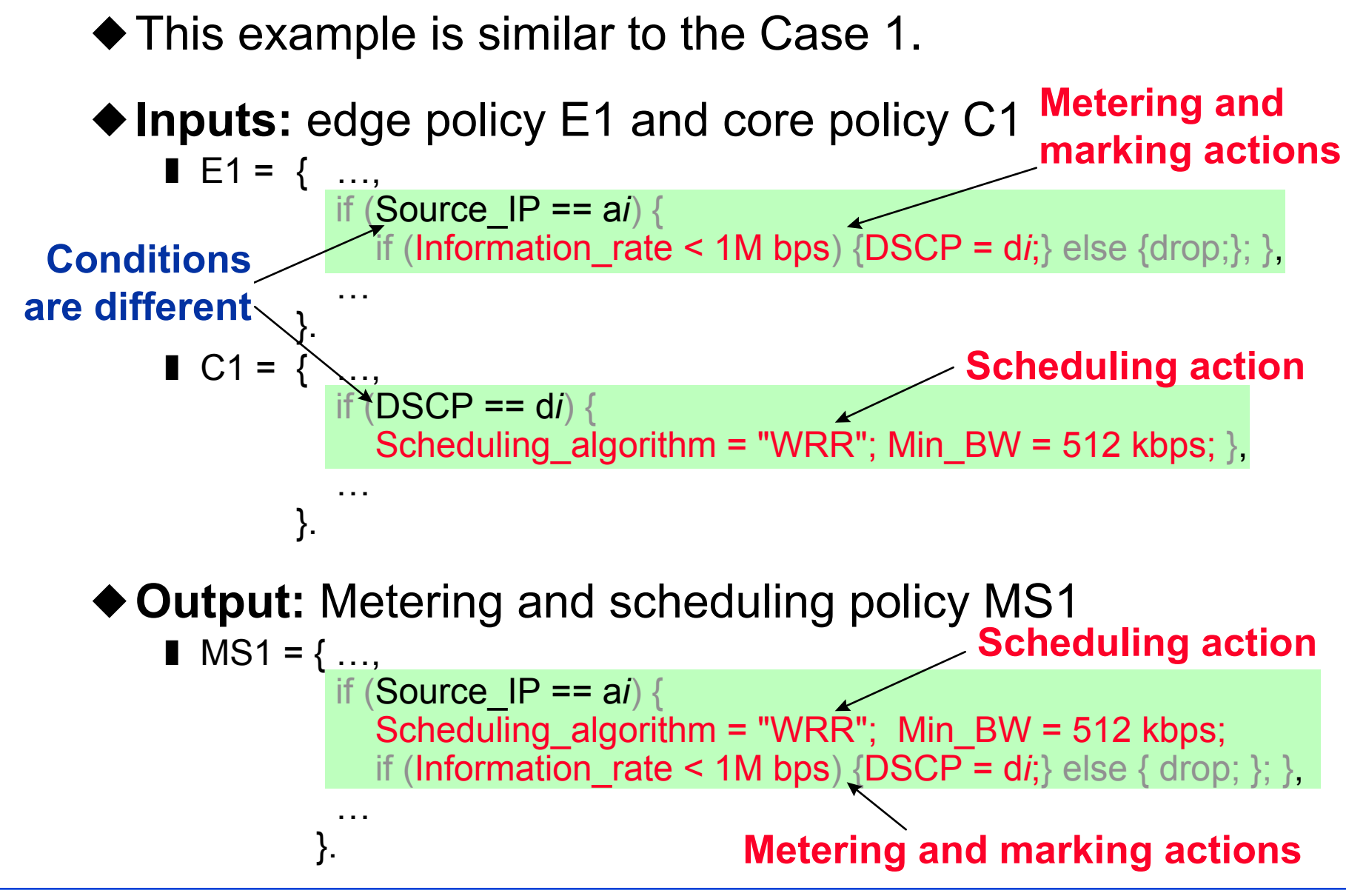

## **Restrictions in policy fusion**

■ The transformation in Case 2 is not restricted, but **practically unacceptable because it generates too many rules.**

■ In the transformation in the Diffserv example (Case 1'), **the following conditions are required not to increase the number of rules:**

◆ Each rule in HL policy E1 must mark or check a DSCP.

 $\blacksquare$  E.g., if (...) DSCP = ...; — marking action if  $(DSCP == ...) ...;$  — checking condition

- ◆A default flow may not exist.
	- The following rule may have to be added: if (true) drop;

# **3. A Method of policy division and fusion**

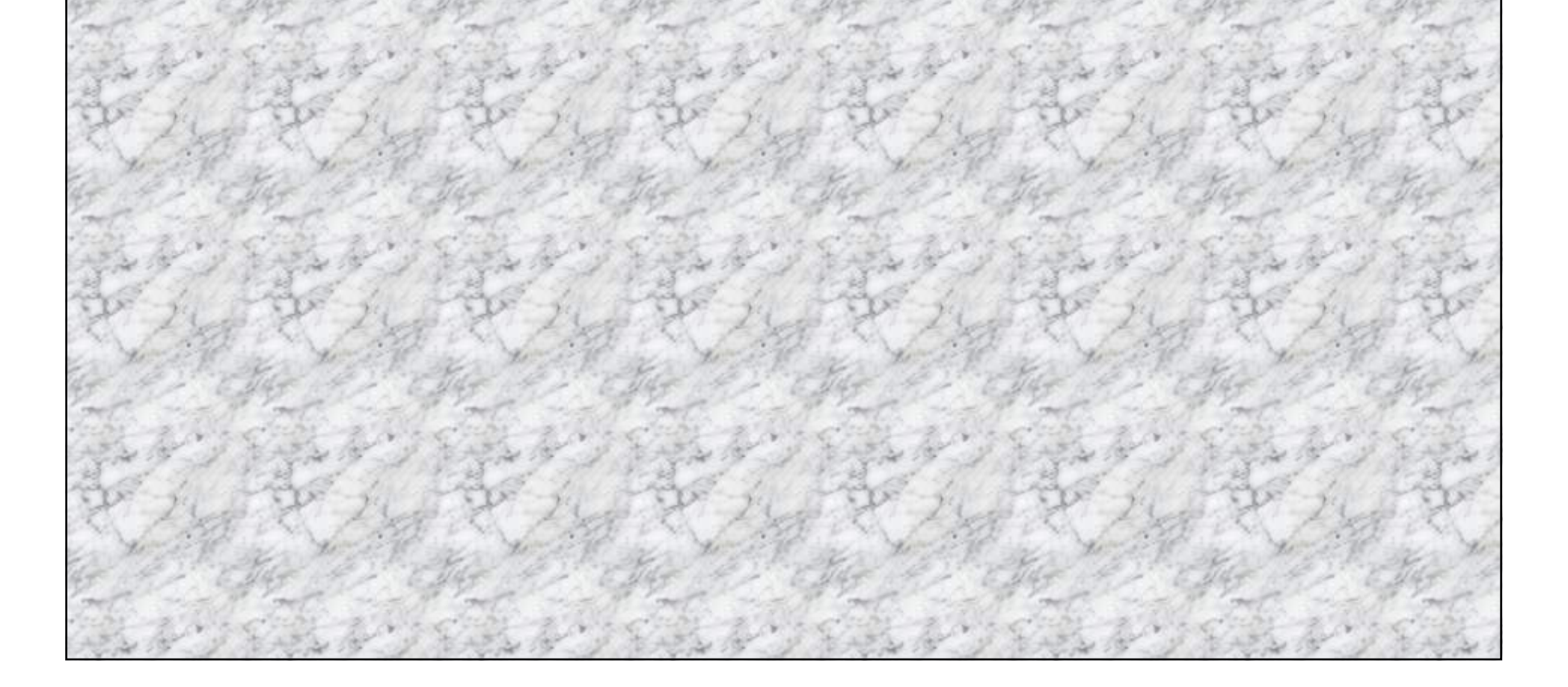

## **A method of policy division and fusion**

#### ■ **Restrictions (to avoid complexity)**

- ◆This method only applies to the edge and core policies.
- ◆ All the restrictions described before (may) apply.
- ◆ The core policy must have DSCP-only conditions (a BA classifier).
- ◆ See details for the paper.

## **A method of policy division and fusion (cont'd)**

#### ■ Outline of the algorithm

- ◆ Edge policy pass 1
	- The transformation type (TT) is determined.
		- Five TTs: straightforward, division-and-fusion, fusion, twisted, and division types.

### ◆ Core policy pass

 $\blacksquare$  If the TT is the straightforward

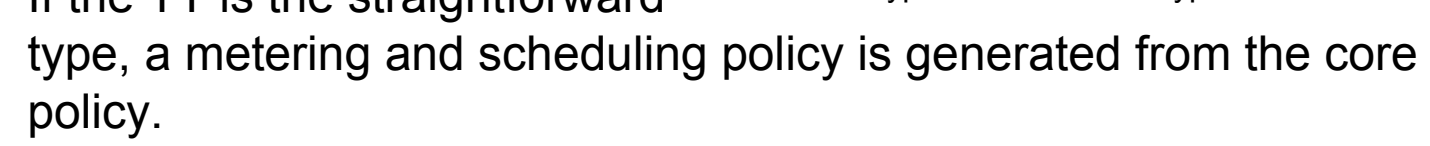

- Otherwise, a core policy table (DSCP-to-action mapping table) is created.
- ◆Edge policy pass 2
	- The HL policies are transformed into LL policies according to the TT.

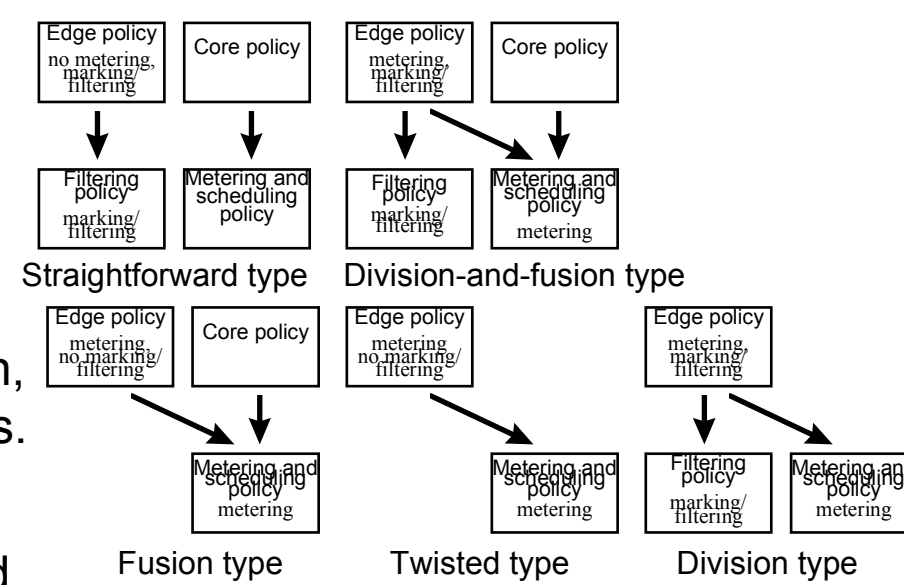

# **4. Resolution of the problems**

## **Resolution of the problems**

#### ■ **Introduction of virtual flow labels (VFLs)**

- ◆A VFL is a label attached to a packet or flow.
- ◆A VFL is similar to a DSCP but it exists outside the packet.

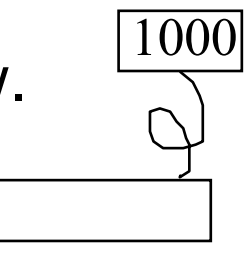

Packet

#### ■ **Policy division using VFLs**

◆ The restrictions can be eliminated by introducing VFLs in a policy division.

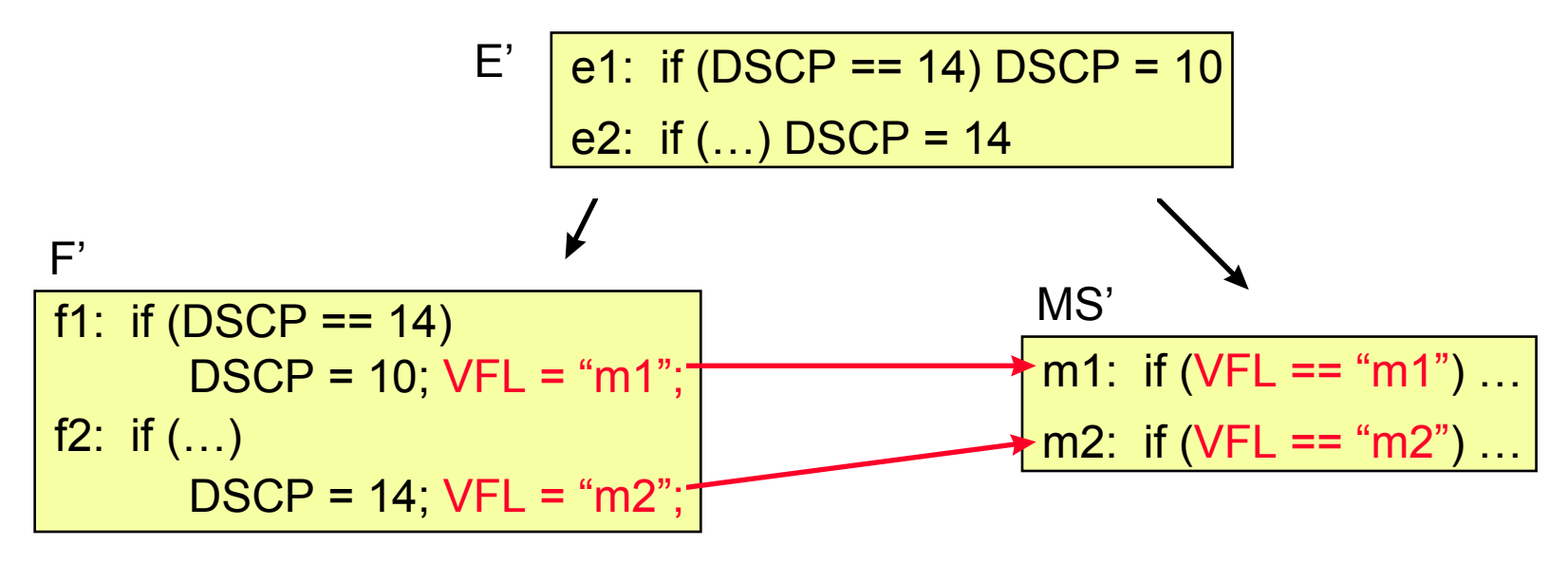

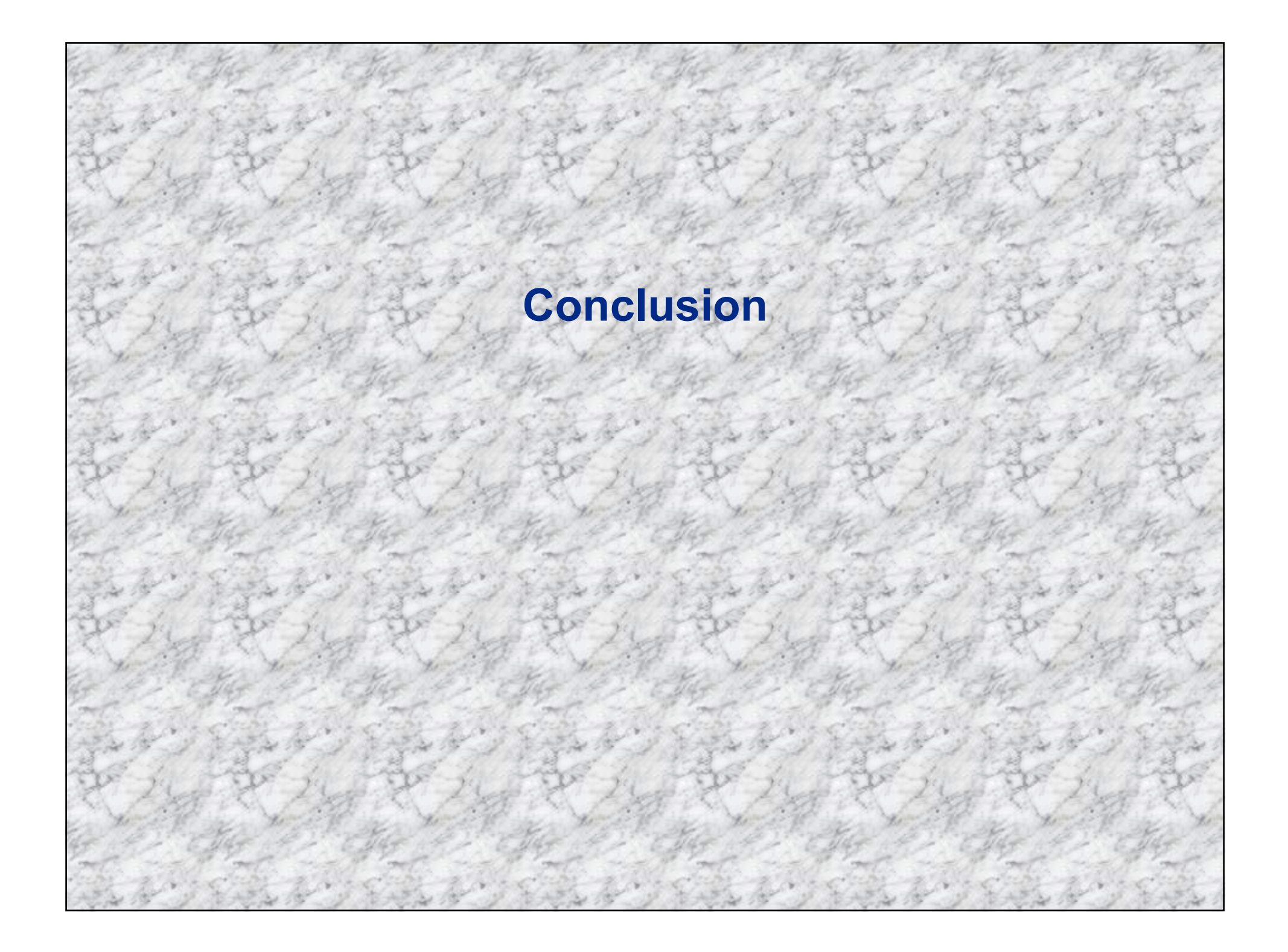

## **Conclusion**

- If the forms of HL policies are properly constrained, **they can be translated into LL policies automatically by using policy division/fusion.**
- However, policy division/fusion should be avoided if **possible because**
	- ◆ the forms of HL policies are ristricted, and
	- ◆the transformation may be too much complicated.
- The ristrictions on policy division can be eliminated by **introducing VFLs.**